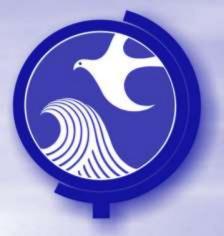

## Remedial Priority System

Vapor Site Condition Score And Exceedance Quotient

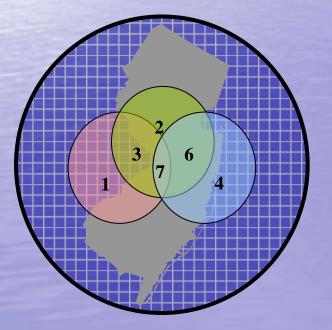

March 2012

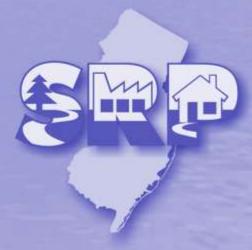

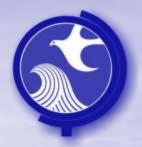

## Definitions: Exceedance Quotient vs Site Condition Scores

- An Site Condition Score is one value that represents the site and is calculated using the Exceedance Quotients.
- An exceedance quotient (EQ) is a normalized value that enables SRP to compare analytes with different properties and different concentrations across distance and time. Each analyte that is sampled will be converted into an EQ.

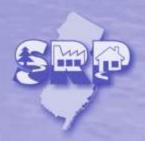

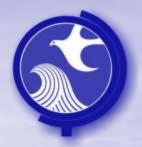

#### Site Condition Scores

- The Site Condition Score is created using the electronic sampling results submitted to the Department and one value is produced for each media evaluated by the RPS Model.
- At this time, there are three Media evaluated as part of the RPS Model.
  - Ground Water
  - Soil
  - Vapor

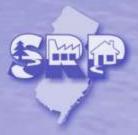

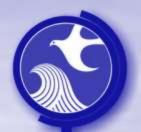

## What data are used to calculate the Vapor Site Condition Score:

 The RPS only uses the latest sampling round and all other events within 900 days of that sampling event to determine the Vapor Site Condition Score

Example: Last Sample Round was 1/20/2010

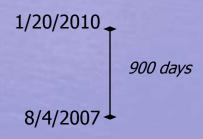

➤ All results between 8/4/2007 and 1/20/2010 would be used to calculate the Vapor Site Condition Score

#### – Reasons for 900 days:

- Limit the time of sample reviews to ensure only most recent samples are being considered in calculations
- 900 days would consist of approximately 10 rounds of quarterly monitoring

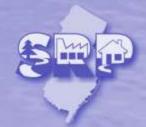

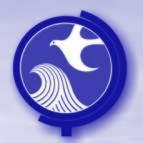

 An EQ is calculated for each ground water result that exceeds the Ground Water Screening Level (GWSL).

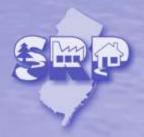

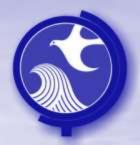

## Calculate the GW EQ

## Exceedance quotient Calculation

#### Adjustments to the initial concentration

#### Solubility:

 Water Solubility (S) is "... the equilibrium distribution of a solute between water and solute phases at a given temperature and pressure. Because S is the maximum solute concentration possible at equilibrium, it can function as a limiting factor in concentration-dependent processes." Pontolillo and Eganhouse, 2001 from USGS Toxic Substances

#### Mobility:

 Retardation factor (R) \*1 is the ratio of the groundwater seepage velocity to the rate that organic chemicals migrate in the ground water...

#### Degradation:

- Half-life  $(t_{1/2})^{*1}$  is the period of time required for an analyte to decrease by half.

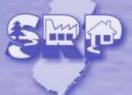

<sup>\*1</sup> a retardation and half-life are calculated for each compound based on typical aquifer characteristics

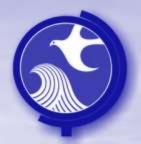

## Calculate the GW EQ

### **Exceedance quotient Calculation**

#### Adjustments to the initial concentration

- Ground Water Screening Level:
  - Ground Water Screening Level (GWSL) Ground water in excess of the Ground Water Screening Levels (GWSL) is a potential source of VI that can adversely impact the IA quality of nearby buildings.
- Natural Log:
  - Ground water contamination at a site has a log-normal distribution.
     The natural log is used to normalize the value.

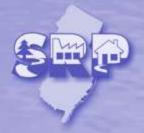

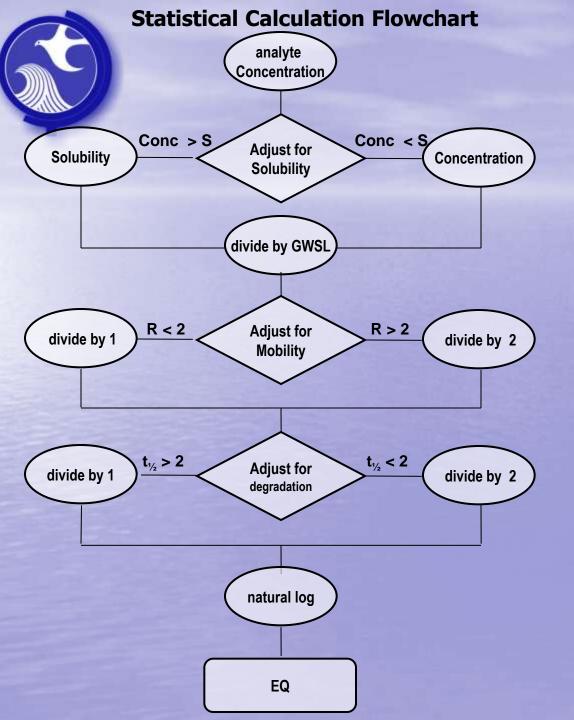

# Method to Calculate Vapor EQ

#### Legend

**GWSL = Ground Water Screening Level** 

R = Retardation Factor

S = Solubility

 $t\frac{1}{2}$  = Half Life (years)

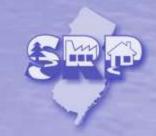

#### analyte Concentration. Conc > S Conc < S **Adjust for Solubility** Concentration **Solubility** divide by GWSL R < 2 R > 2Adjust for divide by 1 divide by 2 **Mobility** t<sub>1/2</sub> > 2 t<sub>1/2</sub> < 2 Adjust for divide by 1 divide by 2 degradation natural log EQ

## Calculate Vapor EQ

#### 1. Adjust for Solubility

Start with the analyte concentration (if it exceeds the appropriate GWSL in a well)

Compare the concentration to the analyte's solubility

- If the solubility is lower than the concentration, then substitute the solubility for the concentration.
- If the solubility is greater than the concentration, then use the analyte concentration.

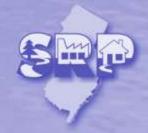

#### analyte Concentration Conc > S Conc < S Adjust for Solubility Concentration **Solubility** divide by GWSL R < 2 R > 2Adjust for divide by 1 divide by 2 **Mobility** t<sub>1/2</sub> > 2 t<sub>1/2</sub> < 2 Adjust for divide by 2 divide by 1 degradation natural log EQ

## Vapor EQ Steps

#### 2. Compare to GWSL

Divide the value that was calculated from the last step by the Ground Water Screening Level.

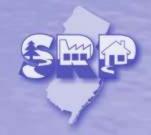

#### analyte Concentration, Conc > S Conc < S Adjust for Solubility Concentration **Solubility** divide by GWSL R < 2 R > 2 **Adjust for** divide by 1 divide by 2 **Mobility** t<sub>1/2</sub> > 2 t<sub>1/2</sub> < 2 Adjust for divide by 1 divide by 2 degradation natural log EQ

## Vapor EQ Steps

#### 3. Adjust for Mobility

**Evaluate the Retardation Factor for the compound.** 

- If the Retardation Factor is greater than 2 for the compound, then divide by 2
- If the retardation Factor is less than or equal to 2 for the compound, then divide by 1.

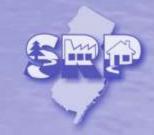

#### analyte Concentration, Conc > S Conc < S Adjust for Solubility Concentration **Solubility** divide by GWSL R < 2 R > 2Adjust for divide by 1 divide by 2 **Mobility** t<sub>1/2</sub> > 2 t<sub>1/2</sub> < 2 **Adjust for** divide by 1 divide by 2 degradation natural log EQ

## Vapor EQ Steps

#### 4. Adjust for degradation

**Evaluate the half life of the analyte.** 

- If the half life for the analyte is less than 2 years, then divide by 2.
- If the half life for the analyte is greater than or equal to 2 years, then divide by 1.

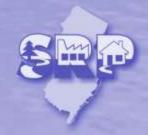

#### analyte Concentration Conc > S Conc < S Adjust for Solubility Concentration **Solubility** divide by GWSL R < 2 R > 2Adjust for divide by 1 divide by 2 **Mobility** t<sub>1/2</sub> > 2 t<sub>1/2</sub> < 2 Adjust for divide by 1 divide by 2 degradation natural log EQ

## Vapor EQ Steps

#### 5. Natural Log

Calculate the natural log of the previous value.

 The natural log is used to normalize the value. Ground water contamination usually has a log normal distribution in nature. This step is used to normalize the results.

The result is the EQ for that sample result

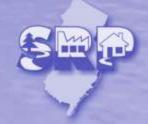

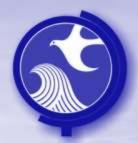

- The process to calculate a Site Condition Score for Vapors includes 2 steps:
  - Step 1
    - calculate the average of the EQ for each analyte for each well
  - Step 2
    - calculate a 95% upper confidence limit (UCL) for the average of the EQs calculated in Step 1

Notes: • If there is an exceedance for an analyte in a well, then all of the results during the 900 day period will be used to evaluate that analyte.

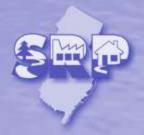

## Calculate the Vapor EQ

Calculate the EQ using solubility, mobility and degradation, characteristics that affect travel time and distance.

#### Example Dataset

| Well | Analyte | Conc<br>(ppb) | Evaluate So<br><u>Value</u> <u>F</u> | lubility<br>Result | Evaluat<br><u>Value</u> | te GWQC<br><u>Result</u> | Evaluate<br><u>Value</u>             | Mobility Result | Evaluate D<br><u>Value</u>                                           | egradation<br><u>Result</u> | Natural<br>Log | EQ    |
|------|---------|---------------|--------------------------------------|--------------------|-------------------------|--------------------------|--------------------------------------|-----------------|----------------------------------------------------------------------|-----------------------------|----------------|-------|
|      | Test    |               | If S>Conc then Conc If S>Conc then S |                    | Divide by GWSL          |                          | If R>2 then X 0.5<br>If R<2 then X 1 |                 | If t <sub>1/2</sub> >2 then X 0.5<br>If t <sub>1/2</sub> <2 then X 1 |                             |                |       |
| MW-1 | Benzene | 5,000         | 1,750,000                            | 5,000              | 15                      | 333                      | R<2                                  | 333             | T <sub>½</sub> < 2                                                   | 167                         | 5.12           | 5.12  |
| MW-1 | MTBE    | 5,000         | 48,000,000                           | 5,000              | 78                      | 64                       | R<2                                  | 64              | T 1/2 > 2                                                            | 64                          | 4.16           | 4.16  |
| MW-2 | Benzene | 25            | 1,75,000                             | 5,000              | 15                      | 1.67                     | R<2                                  | 1.67            | T <sub>½</sub> < 2                                                   | 0.83                        | -0.19          | -0.19 |
| MW-2 | MTBE    | 100           | 48,000,000                           | 100                | 78                      | 1.28                     | R < 2                                | 1.26            | T <sub>½</sub> > 2                                                   | 1.28                        | 0.25           | 0.25  |
| MW-4 | PCE     | 1,500         | 200,000                              | 1,500              | 1                       | 1500                     | R < 2                                | 1500            | T <sub>½</sub> > 2                                                   | 1500                        | 7.31           | 6.62  |

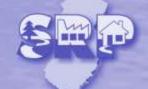

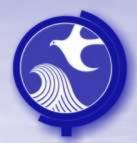

- The process to calculate a Site Condition Score for Vapor includes
   2 steps:
  - Step 1
    - calculate an average EQ for each analyte for each well
  - Step 2
    - calculate a 95% upper confidence limit (UCL) for the average of the EQs calculated in Step 1

#### Notes:

- Calculate a 95% UCL of the averages previously calculated for the rounds of wells and analytes.
- If there are less than 4 samples, the mean will be used.
- If there are 4 or more samples, then the 95% UCL will be used.
- If the 95% UCL is less than 1, then 0.01 is substituted as the SCS.

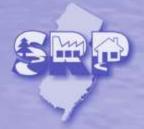

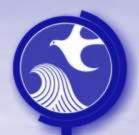

Calculate a 95% UCL of all the UCLs previously calculated for the rounds of wells and contaminants. There is now one UCL for the entire site.

#### Example Dataset

| analyte | Well | EQ    |
|---------|------|-------|
| Benzene | MW-1 | 5.12  |
| МТВЕ    | MW-1 | 4.16  |
| Benzene | MW-2 | -0.19 |
| MTBE    | MW-2 | 0.25  |
| PCE     | MW-4 | 6.62  |

| Sample<br>Count | Average | Standard<br>Deviation | Significant<br>Interval | 95%<br>UCL |  |
|-----------------|---------|-----------------------|-------------------------|------------|--|
| 5               | 3.19    | 3.02                  | 2.65                    | 5.84       |  |

Vapor SCS = 5.84

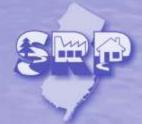

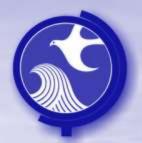

## **Vapor Site Condition Score**

#### Assorted Notes:

- If a Site Condition Score is negative, 0.001 is substituted for the final Site Condition Score. The replacement of the negative value is needed to make sure that all of the numbers are positive.
- Negative EQ values are used to Calculate the 95% UCL.

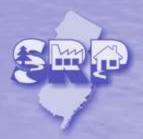